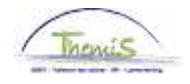

#### Proces n°xx : Directiebrevet/Selectietoelage

#### **Wijzigingshistoriek**

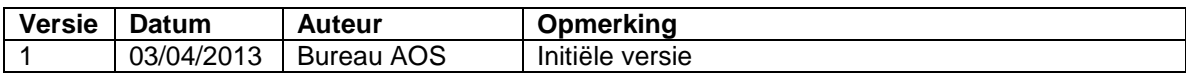

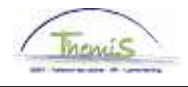

#### **Directiebrevet**

**Inleiding** Overeenkomstig de artikels XI.III.41 tot en met XI.III.43 RPPol, geniet het personeelslid van het operationeel kader dat titularis is van het directiebrevet en dat beantwoordt aan alle andere benoemingsvoorwaarden tot de graad van hoofdcommissaris van politie een toelage, waarvan het bedrag jaarlijks wordt vastgesteld volgens het verschil tussen het bedrag van zijn bruto jaarwedde en het bedrag van de bruto jaarwedde die het zou verkrijgen indien het de loonschaal O5 zou genieten. Deze toelage mag evenwel het bedrag van € 3 346,57 per jaar (niet geïndexeerd) niet overschrijden. Zij wordt toegekend gedurende maximum 2 jaar vanaf de eerste dag van de maand die volgt op de datum waarop het personeelslid aan de toekenningsvoorwaarden beantwoordt.

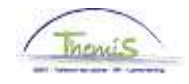

**Functiegegevens** 

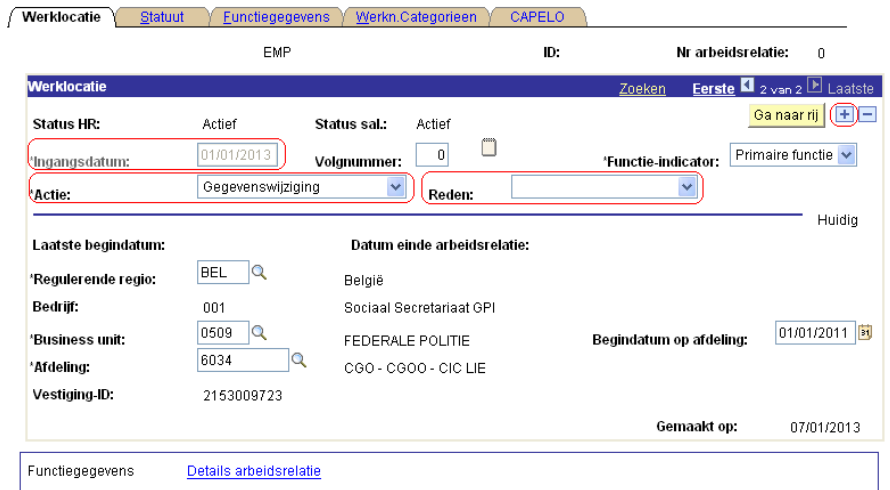

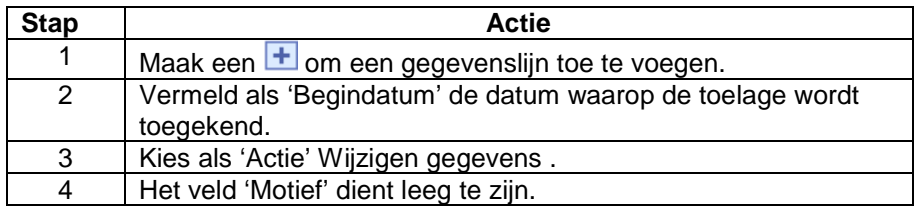

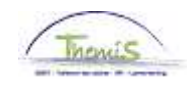

**Functiegegevens**  (vervolg)

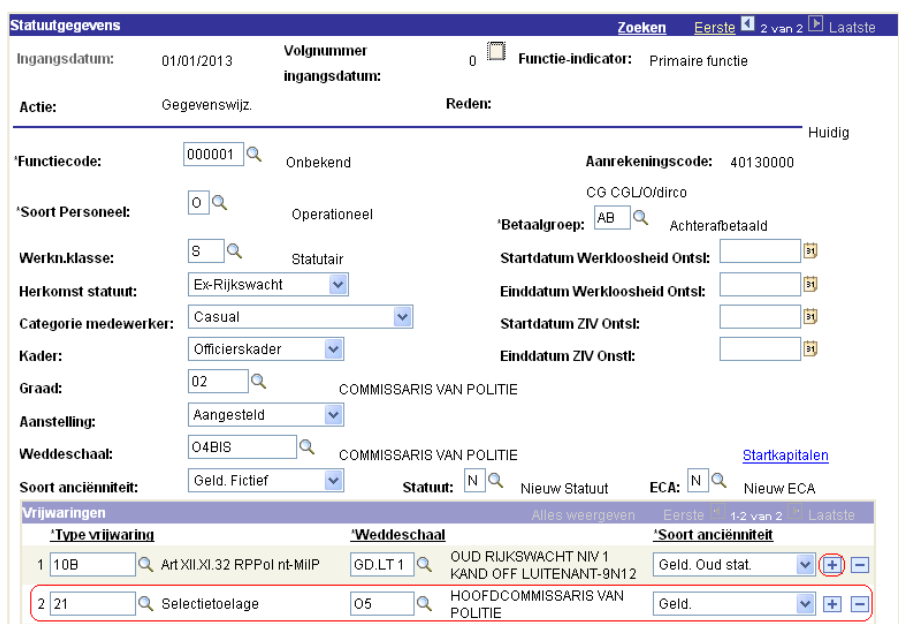

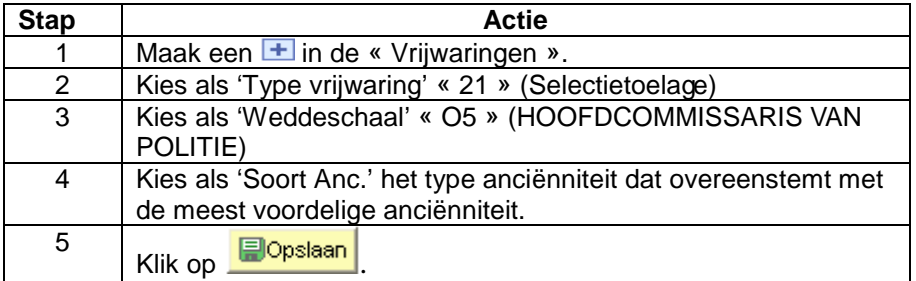

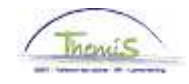

**Startkapitalen anciënniteit** 

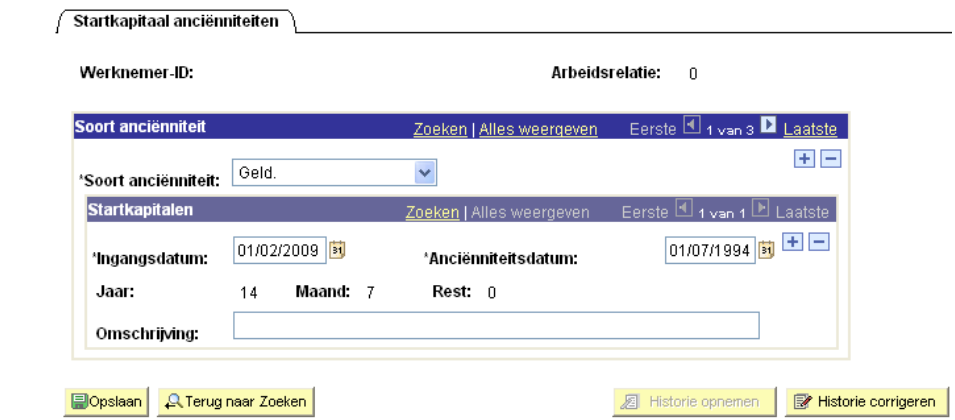

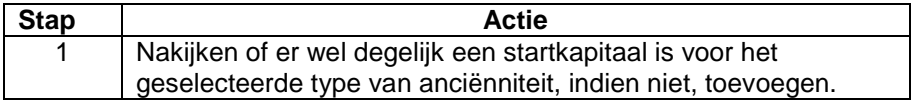

**Validatie/ Verificatie**  Zie werkinstructie 'Valideren-Goedkeuren'.

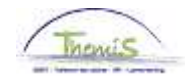

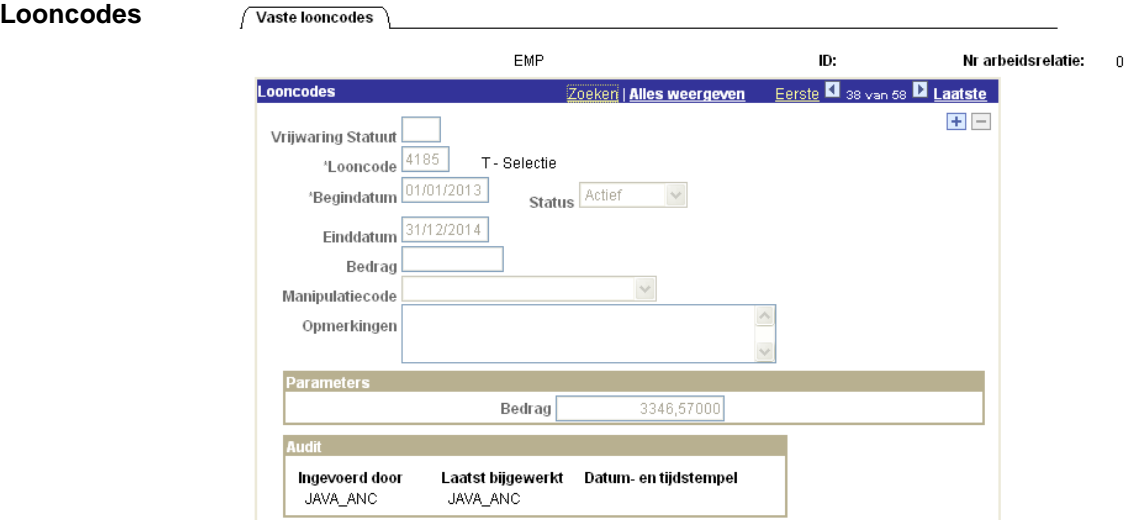

De vaste looncode 4185 wordt automatisch aangemaakt.

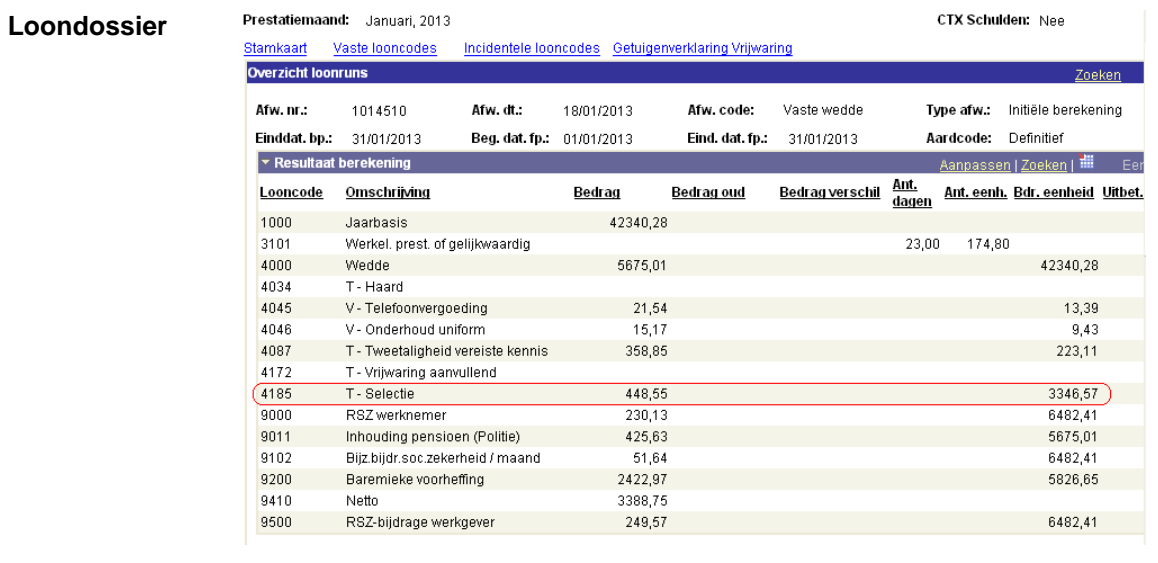

Vervolg op volgende pagina

6/8

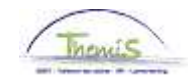

#### **Anciënniteiten**  en ja

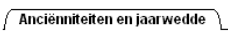

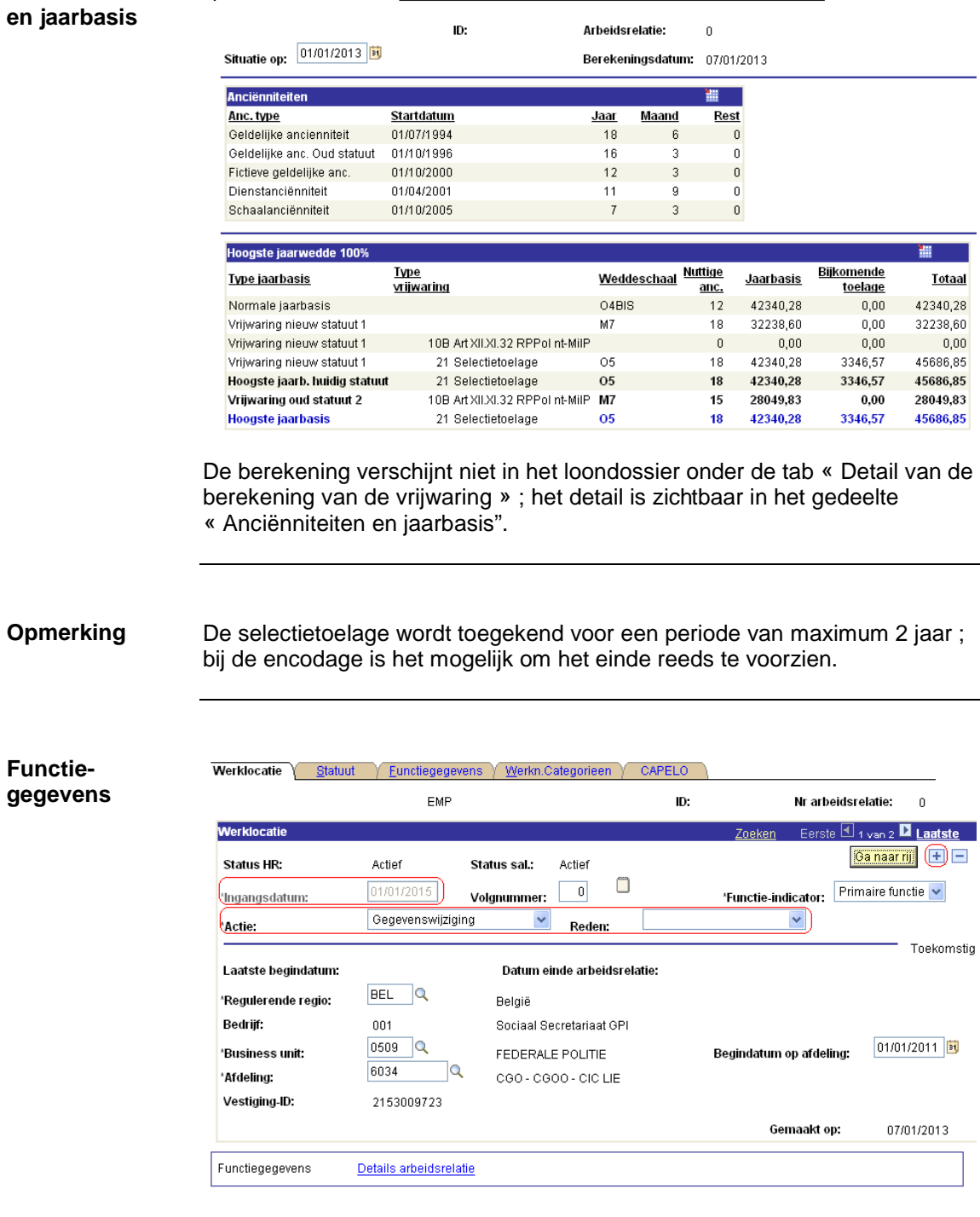

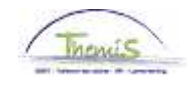

**Functie-Gegevens**

(vervolg)

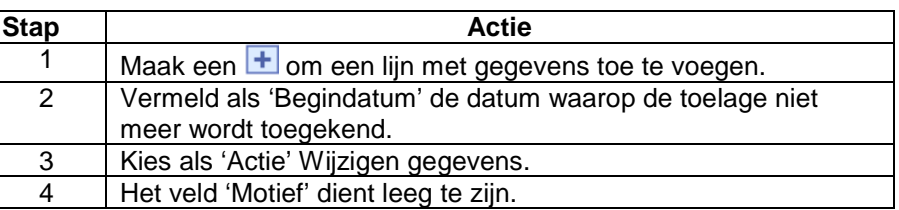

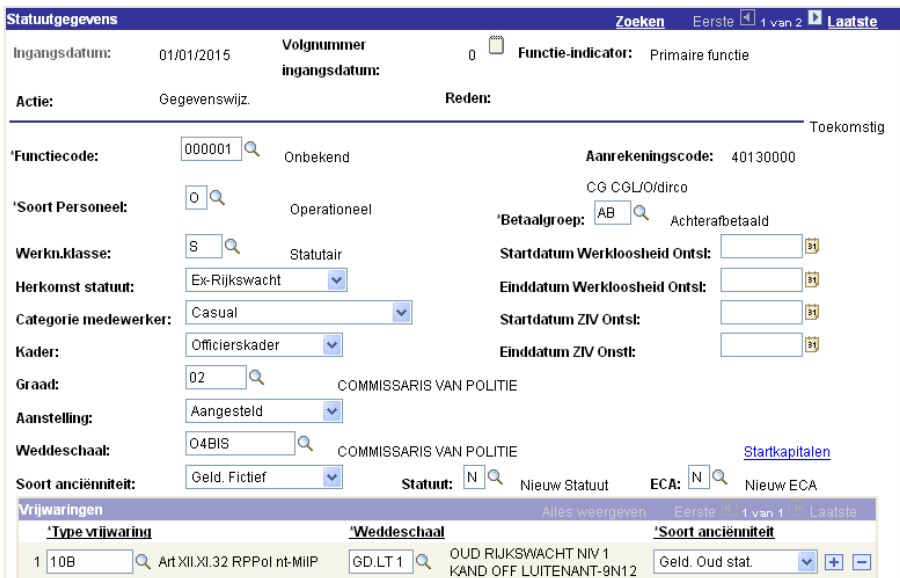

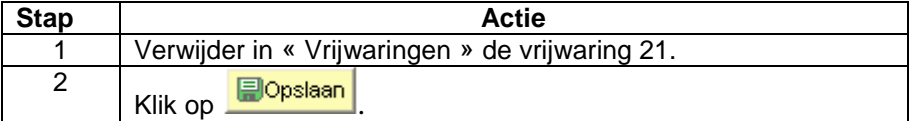

**Validatie/ verificatie**  Zie werkinstructie 'Valideren-goedkeuren'.